# **ỨNG DỤNG CÔNG NGHỆ TIN HỌC VÀO GIẢNG DẠY THỰC HÀNH KẾ TOÁN**

**Nguyễn Thị Tô Phượng\*, Nguyễn Ngọc Toản\*\***

Trong điều kiên hôi nhập kinh tế quốc tế, ứng dụng công nghệ tin học vào công tác kế toán là xu hướng tất yếu. Hiện nay, có hai xu hướng ứng dụng công nghệ tin học là sử dụng phần mềm kể toán thiết kế sẵn (hoặc thuê thiết kế) và phần mềm kế toán tự thiết kế. Phần mềm kế toán thiết kể sẵn (hoặc thuệ thiết kế) có ưu điểm nổi bật là giao diện đep nhưng người sử dụng thường bi động khi cần điều chỉnh hệ thống thông tin kế toán. Phần mềm kế toán tự thiết kế mặc dù tính mỹ *thuật không cao nhưng người làm kế toán hoàn toàn chủ động chỉnh sửa hệ thống thông tin kế toán. Mỗi loại phần mềm có những điểm mạnh riêng; chúng không đối nghịch mà bổ trợ cho nhau* trong công tác kể toán. Trong lĩnh vực đào tạo, giảng dạy thực hành kể toán cần phải có quy trình hướng dẫn rõ ràng; số liêu kế toán phải được xử lý nhanh gọn và chính xác. Tính chủ đông của *người Thầy khi dạy thực hành kế toán quyết định phần lớn đến chất lượng bài giảng. Mặt khác* chế đô kế toán luôn luôn thay đổi, đòi hỏi phần mềm kế toán phải thường xuyên câp nhật. Do đó tự thiết kế phần mềm kế toán sẽ phát huy tốt nhất thế mạnh của người Thầy trong công tác giảng day thực hành kế toán. Nguyên lý chung cho tất cả các phần mềm kế toán tự thiết kế là xây một *cây cầu để nối hai nhịp cầu là tin học và kế toán.*

**Từ khóa:** Phần mềm, Cơ sở dữ liệu, Tài khoản kế toán

## **1. Đặt vấn đề**

Nước ta đang nhanh chóng chuyển sang nền kinh tế thị trường hòa nhịp với các nền kinh tế phát triển khác trên thế giới. Để đạt được mục đích này thì các doanh nghiệp phải tự vận động để hoàn thiện nhiều mặt làm tăng khả năng cạnh tranh của mình trên thương trường. Do đó tính chất công việc kế toán ngày càng phức tạp và đa dạng. Ứng dụng công nghệ tin học vào công tác kế toán là xu hướng tất yếu.

Trong thời gian qua, có thể nói trong số các ứng dụng công nghệ tin học tại Việt Nam thì phần mềm kế toán là sản phẩm phổ biến nhất. Hầu hết các doanh nghiệp khi bắt tay vào ứng dụng tin học đều khởi đầu bằng việc sử dụng phần mềm kế toán. So với các lĩnh vực phần mềm khác, có thể thấy số lượng phần mềm kế toán là đông đảo nhất.

Trong lĩnh vực đào tạo, giảng dạy kế toán không chỉ là thuyết trình hay mô tả lại chuẩn mực và chế độ kế toán. Khi người thầy biết kết hợp hài hòa giữa giảng chuẩn mực và chế độ kế toán với thực hành kế toán thì bài giảng sẽ sinh động và thuyết phục hơn. Tính chủ động trong công tác giảng dạy của người thầy quyết định phần lớn đến chất lượng bài giảng.

Đối với sinh viên- những cán bộ kế toán trong tương lai, nếu được tiếp cận sớm những ứng dụng về công nghệ tin học trong công tác kế toán sẽ có khả năng xử lý số liệu kế toán chính xác và hiệu quả. Ngày nay công nghệ tin học đã được ứng dụng rộng rãi trong mọi mặt của đời sống xã hội, kỹ năng sử dụng máy tính của Thầy và Trò ngày một thành thạo hơn. Mặt khác chế độ kế toán luôn luôn thay đổi, đòi hỏi phần mềm kế toán phải thường xuyên cập nhật. Do đó tự thiết kế phần mềm kế toán sẽ phát huy tốt nhất thế mạnh của người Thầy trong công tác giảng dạy thực hành kế toán.

## **2. Tổng quan nghiên cứu, cơ sở lý thuyết và phương pháp nghiên cứu**

Hoàng Hiếu Thảo và Nguyễn Hồng Anh (2013) cho rằng hiện nay có hai xu hướng ứng dụng công nghệ tin học là sử dụng *phần mềm kế toán thiết kế sẵn (hoặc thuê thiết kế)* và *phần mềm kế toán tự thiết kế*

# *Xu hướng thứ nhất: Sử dụng phần mềm thiết kế sẵn (hoặc thuê thiết kế)*

Ngày nay có rất nhiều công ty chuyên thiết kế phần mềm, do đó mọi nhu cầu có khả năng thanh toán của doanh nghiệp đều được đáp ứng đầy đủ và kịp thời. Phần mềm kế toán được thiết kế sẵn có ưu điểm nổi bật là giao diện đẹp nhưng tính linh hoạt không cao đối với người sử dụng. Đặc biệt, khi có sự thay đổi của chế độ kế toán thì doanh nghiệp hoàn toàn rơi vào thế bị động; nếu nhà cung cấp phần mềm chưa kịp thời hiệu chỉnh, công tác kế toán trong doanh nghiệp tạm thời bị gián đoạn.

Nhìn chung các phần mềm đã đáp ứng được nhu cầu xử lý và cung cấp các thông tin kế toán cho các doanh nghiệp. Bên cạnh chức năng chính là kế toán tài chính, hầu hết các phần mềm đã cài đặt thêm phần xử lý các số liệu và báo cáo kế toán quản trị. Song trên thực tế khi sử dụng phần mềm kế toán vẫn còn tồn tại nhiều hạn chế chưa thể khắc phục.

Tính hiệu quả của phầm mềm phụ thuộc vào rất nhiều yếu tố. Một phần mềm chuyên nghiệp không chắc đã là sản phẩm hữu hiệu nếu doanh nghiệp không khai thác hết các tính năng sử dụng của nó.

## *Xu hướng thứ hai: Phần mềm kế toán tự thiết kế*

Trên cơ sở nắm vững nghiệp vụ kế toán, phạm vi ghi sổ và có kiến thức tin học vững vàng. Cán bộ kế toán hoàn toàn có thể tự thiết kế phần mềm phục vụ công việc của mình. Phần mềm tự thiết kế tuy giao diện không đẹp như phần mềm kế toán thiết kế sẵn nhưng người làm kế toán hoàn toàn chủ động can thiệp vào hệ thống khi có sự thay đổi của chế độ kế toán.

Microsoft Excel là một chương trình tin học văn phòng rất quen thuộc và dễ sử dụng. Mọi người đều có thể sử dụng nó để tạo những bảng biểu tính toán, phân tích và tổng hợp số liệu phục vụ công việc hàng ngày. Hiện nay, chương trình Excel mới chỉ được ứng dụng rộng rãi cho những tính toán đơn giản mà kế toán phải thực hiện hàng ngày như tính lương, tính phân bổ khấu hao, chi phí trả trước, hay những bảng thống kê đơn giản trong kế toán. Còn sổ sách và báo cáo kế toán phải vận dụng những kỹ thuật khó hơn, cần sự liên kết logic và chặt chẽ thì vẫn chưa được thực hiện phổ biến trên phần mềm Excel.

Nguyễn Thị Tô Phượng (2009, tr 76) nêu rõ "Đối với các doanh nghiệp có quy mô nhỏ và vừa, lựa chọn chương trình Excel để viết phần mềm kế toán sẽ có rất nhiều thuận lợi:

*Thứ nhất:* Việc nhập dữ liệu được thực hiện trên bảng tính của Excel, nhờ đó ta có thể kiểm soát chứng từ nhập vào máy một cách trực diện hơn;

*Thứ hai:* Chỉ cần trang bị kiến thức Excel cơ bản và biết về chuyên môn kế toán là có thể tự thiết kế, tổ chức công việc kế toán trên Excel như một phần mềm;

*Thứ ba:* Khi nhập định khoản các chứng từ vào máy, nếu phát hiện ra sai sót thì có thể sửa ngay dữ liệu trên bảng tính;

*Thứ tư:* Phần mềm Excel chuyên về xử lý bảng tính nên các mẫu biểu và các tính toán dạng bảng được thiết kế rất thuận lợi, linh hoạt, nhờ đó ta có thể thiết kế các mẫu sổ kế toán và báo cáo kế toán dễ dàng;

*Thứ năm:* Thực hiện các tính toán đơn giản mà lại chính xác và dễ kiểm tra đối chiếu;

*Thứ sáu:* Một số những tính toán tổng hợp có nhiều biến số ràng buộc trong điều kiện, nếu dùng những ngôn ngữ khác (FoxPro, Access,…) ta phải mô tả bằng các biểu thức điều kiện dài dòng khó nhớ thì trong Excel ta có thể đơn giản hoá bằng cách lập vùng điều kiện để mô tả điều kiện;

*Thứ bảy:* Cho phép người sử dụng chủ động thay đổi biểu mẫu, công thức khi chế độ kế toán thay đổi.

*Thứ tám:* Tính bền vững lâu dài, các hoạt động tự bảo trì, tự hoàn thiện, nâng cấp thường xuyên sẽ tạo tính ổn định cho hệ thống làm việc không bị gián đoạn;

*Thứ chín:* Chi phí tự đầu tư thấp hơn chi phí mua phần mềm trọn gói hay chi phí học những ngôn ngữ lập trình khác thay thế".

Đối với công tác đào tạo tin học kế toán, để nâng cao chất lượng đào tạo trước hết Thầy và Trò đều phải đam mê tin học một cách thực sự. Người Thầy khơi gợi, dìu dắt và thúc đẩy những niềm đam mê của Trò qua bài giảng một cách tự nhiên, tạo cảm giác cho trò học mà chơi - chơi mà học. Trò sẽ bị lôi cuốn vào bài giảng khi được Thầy chỉ bảo nhiệt tình, tỉ mỉ, học đi đôi với hành. Thầy luôn luôn là người bạn đồng hành đáng tin cậy của trò. Thầy cần xây dựng quy trình hướng dẫn thực hành cô đọng, khoa học; xác định rõ ràng mục tiêu của từng bài giảng và định hướng nghiên cứu cho Trò. Thầy chứng minh cho trò thấy *"Số liệu kế toán đã được xử lý trên máy vi tính chính xác, nhanh chóng và bài bản như thế nào?"*; *"Làm kế toán trên máy vi tính vừa hiệu quả, vừa đỡ mất nhiều thời gian và công sức ra sao?"*. Khi đó trò sẽ cảm thấy thuyết phục và cảm nhận được "*Tin học kế toán thật là đơn giản*!".

Tin học kế toán được chia thành hai học phần: Kế toán máy - Xử lý số liệu kế toán thông qua phần mềm có sẵn và Kế toán trên Excel - Tự thiết kế phần mềm để xử lý số liệu kế toán. Mỗi học phần có một đặc trưng riêng vì vậy phương pháp giảng dạy cũng có những nét khác biệt.

Đối với học phần Kế toán máy: Thầy trang bị cho trò những kiến thức cơ bản về phần mềm kế toán, xử lý số liệu kế toán trên một phần mềm cụ thể nhằm làm rõ và khắc sâu quy trình xử lý số liệu kế toán.

Chỉ ra phương pháp tiếp cận các phần mềm kế toán khác nhau trên thực tế. Mỗi phần mềm kế toán đều có những đặc trưng riêng, có giao diện riêng nhưng tất cả các phần mền đều giống nhau về quy trình xử lý số liệu.

Nguyễn Ngọc Toản (2013) cho rằng quy trình xử lý số liệu trên phần mềm kế toán gồm ba bước: Đầu vào (gồm số dư đầu kỳ và các bộ chứng từ kế toán); Xử lý (tạo lập các danh mục từ điển, nhập số dư đầu kỳ và cập nhật các nghiệp vụ kinh tế phát sinh) và đầu ra (xem và in sổ sách, báo cáo kế toán).

Đối với học phần Kế toán trên Excel: Thầy hướng dẫn Trò tự thiết kế một phần mềm kế toán bằng chương trình tin học văn phòng. Phần mềm tự thiết kế ảnh hưởng đáng kể từ quan điểm chủ quan của người thiết kế. Tuy nhiên, nguyên lý chung cho tất cả các phần mềm kế toán tự thiết kế là xây một cây cầu để nối hai nhịp cầu là tin học và kế toán. Thầy xử lý số liệu kế toán qua bài tập mẫu và làm rõ cách thức vận dụng phần mềm vào thực tế công việc kế toán. Từ đó Trò lĩnh hội, làm theo và sáng tạo trên cơ sở các mẫu biểu kế toán hiện hành. Quy trình xử lý số liệu kế toán trên Excel cũng gồm ba bước tương tự như quy trình xử lý số liệu trên phần mềm kế toán. Tuy nhiên, bước hai- Xử lý là tạo Danh mục tài khoản, nhập số dư đầu kỳ và nhật ký nghiệp vụ kinh tế phát sinh vào Sổ kế toán máy; bước ba - Đầu ra là kết xuất thông tin kế toán bằng các hàm và công thức của chương trình Microsoft Excel vào hệ thống sổ sách và báo cáo tài chính.

ICLUB (2008) cho rằng để thông tin trên hệ thông sổ và báo cáo kế toán được kết xuất đầy đủ và chính xác trước tiên cơ sở dữ liệu kế toán phải được thiết kế một cách khoa học; tiếp đến phải nắm rõ cú pháp và ý nghĩa các hàm trong Excel và xác định đúng thông tin cần thiết trên mỗi loại mẫu biểu kế toán. Nguyễn Công Minh và Trịnh Gia Kim (2007) cũng đồng ý với những luận điểm trên của ICLUB.

Một phần mềm kế toán sẽ khả thi nếu như công tác bảo vệ dữ liệu và bảo mật công thức được đề cao. Bùi Văn Dương và cộng sự (2009, tr 648) cho rằng "Bảo vệ dữ liệu là kiểm soát việc giới hạn truy cập. Kiểm soát truy cập hệ thống bao gồm kiểm soát truy cập sử dụng, kiểm soát truy cập dữ liệu và kiểm soát tương thích chức năng. Các chức năng truy cập dữ liệu bao gồm: đọc, ghi, xóa, sửa dữ liệu phải được gán cụ thể cho từng công việc, từng cá nhân hay từng thông tin truy cập". "Bảo mật công thức là việc giữ bí quyết về cách xử lý dữ liệu, thông thường một công thức trong Excel sẽ được hiện ra màn hình khi ta di chuyển con trỏ đến ô chứa công thức. Ta có thể giấu công thức đi để mỗi khi con trỏ đến, công thức không hiện ra màn hình nữa".

## **3. Kết quả và thảo luận**

Tổ chức cơ sở dữ liệu kế toán là điều kiện cần của phần mềm kế toán trên Excel. Dữ liệu kế toán gồm Bảng danh mục tài khoản, dùng để khai báo thông tin riêng về tài khoản và số dư đầu kỳ của tất cả các tài khoản doanh nghiệp sử dụng trong kỳ; Sổ kế

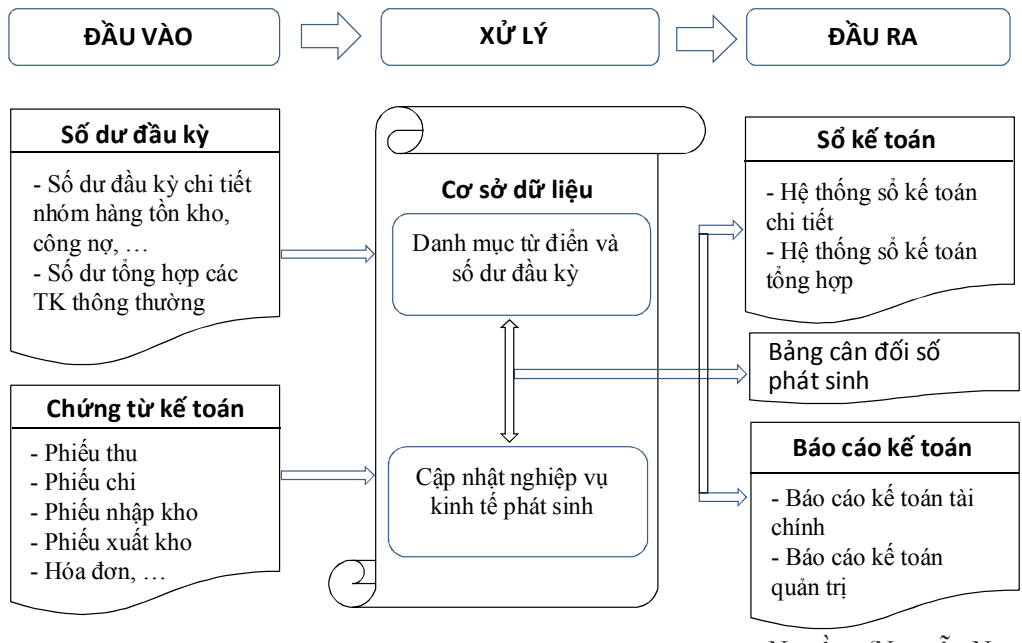

**Hình 1: Quy trình xử lý số liệu trên phần mềm kế toán**

*Nguồn: (Nguyễn Ngọc Toản, 2013).*

toán máy, dùng để cập nhật các nghiệp vụ kinh tế phát sinh trong kỳ. Các trường thông tin trong cơ sở dữ liệu được quy định thống nhất và chặt chẽ cả về nội dung, phạm vi và cách định dạng.

Trong công tác kế toán, chúng ta phải thực hiện rất nhiều công đoạn trung gian chuyển sổ kế toán. Thông tin kế toán kết xuất vào các sổ sách và báo cáo kế toán sẽ dựa trên cơ sở dữ liệu kế toán. Vì vậy, tổ chức cơ sở dữ liệu cũng phải thiết kế tương ứng với những thông tin kế toán cần kết xuất; thông tin trên cơ sở dữ liệu càng đầy đủ, tập trung thì khi kết xuất thông tin vào hệ thống sổ kế toán càng thuận lợi và chính xác.

Cập nhật số hiệu tài khoản: Mỗi tài khoản có một số hiệu riêng, tài khoản phải mở chi tiết cho từng đối tượng theo dõi cụ thể của kế toán chi tiết (từng vật tư hàng hoá, mỗi khách hàng mỗi công cụ dụng cụ, mỗi loại doanh thu, chi phí theo nhu cầu quản lý và lập báo cáo kế toán). Theo nguyên tắc ghi sổ kế toán, thì nếu một tài khoản có mở tài khoản cấp thấp hơn (mở tài khoản chi tiết) thì nó không được phép dùng để định khoản và trong bảng danh mục tài khoản chỉ có mặt các tài khoản được phép dùng để định khoản (tài khoản chi tiết), còn các tài khoản tổng hợp sẽ không được mở và theo dõi trong Bảng danh mục tài khoản.

Cập nhật loại tài khoản: Cột loại tài khoản được sử dụng để quy ước tài khoản có số phát sinh bên Nợ tăng hay phát sinh bên Có tăng. Do đó các tài khoản có số phát sinh Nợ tăng (thông thường có số dư bên Nợ, nếu có) thì loại tài sản quy ước là "N". Ngược lại những tài sản có số phát sinh Có tăng (thông thường có số dư bên Có, nếu có) thì loại tài sản quy ước là "C".

Cập nhật số lượng tồn đầu kỳ: Dùng để theo dõi số lượng tồn của các tài khoản thuộc nhóm "Hàng tồn kho" cho từng hàng tồn kho.

Cập nhật số dư đầu kỳ: Phản ánh số dư đầu kỳ của từng tài khoản chi tiết theo thước đo tiền tệ của các tài khoản Tài sản và tài khoản Nguồn vốn (nếu có). Nếu một tài khoản có loại tài khoản là "N' mà số dư đầu kỳ lại là số dư Có, và một số tài khoản thuộc loại tài khoản là "C" mà số dư đầu kỳ là số dư Nợ thì số dư đầu kỳ phải nhập số âm.

Khác với định khoản trên các sổ kế toán thủ công, định khoản trên máy vi tính vào Sổ kế toán máy có những đặc điểm riêng cần phải tuân theo là:

- Phải định khoản theo dạng định khoản đơn giản, và tài khoản ghi Nợ, tài khoản ghi Có cùng với các thông tin khác trong một bút toán định khoản được ghi trên một dòng để máy tính biết được quan hệ đối ứng (Nợ - Có) giữa chúng với nhau.

- Nếu một chứng từ phát sinh định khoản kép thì kế toán phải tách thành nhiều định khoản đơn giản để định khoản vào Sổ kế toán máy.

- Các bút toán phát sinh của cùng một chứng từ thì các thông tin như: Ngày ghi sổ, số chứng từ, ngày chứng từ và diễn giải sẽ giống nhau.

- Trong Sổ kế toán máy dữ liệu trên các cột có thể nhập theo dạng mặc định, riêng các cột Tài khoản ghi Nợ và cột Tài khoản ghi Có phải nhập dạng chuỗi để thuận tiện cho việc tính toán và tổng hợp số liệu sau này.

- Một tài khoản đã mở các tài khoản chi tiết thì tài khoản đó sẽ không được sử dụng để định khoản.

Để các thông tin kế toán được cung cấp kịp thời, chính xác phục vụ cho quyết định kinh doanh thì các nghiệp vụ kinh tế phát sinh tới đâu phải định khoản ngay vào Sổ kế toán máy tới đó.

Ví dụ: Ngày 2 tháng 1 năm N: Mua vải thô của công ty TNHH Thủy Anh, số lượng 2.000 m, đơn giá 50.000 đồng/m, thuế GTGT 10% theo HĐGTGT 145, tiền mua vải thô doanh nghiệp đã thanh toán bằng tiền gửi ngân hàng theo GBN 136. Vải thô đã về nhập kho đủ theo PNK 101.

Kế toán cập nhật nghiệp vụ trên vào Sổ kế toán máy như trình bày trong Hình 2.

|                | Α              | B              | C | D                                                           | E           | F                    | G                             | Н               |                 |           | Κ            |           | М         |  |
|----------------|----------------|----------------|---|-------------------------------------------------------------|-------------|----------------------|-------------------------------|-----------------|-----------------|-----------|--------------|-----------|-----------|--|
|                |                | SỔ KẾ TOÁN MÁY |   |                                                             |             |                      |                               |                 |                 |           |              |           |           |  |
| $\overline{2}$ |                | Chứng từ       |   |                                                             |             |                      |                               | Tài             | Tài             | Số lượng  | Số tiền phát | Kiểm tra  | Kiểm tra  |  |
| 3              |                | từ ghi TK Nơ   |   | <sub>í</sub> ™V Số hiệu chứng Số hiệu chứng<br>từ ghi TK Có |             | <b>Ngày</b><br>tháng | Diễn giải                     | khoản<br>ghi No | khoản<br>ghi Có | phát sinh | sinh         | TK ghi No | TK ghi Có |  |
| 4              | A              | B              |   |                                                             |             | D                    |                               |                 | G               |           |              | н         |           |  |
| 5              | 1a             | <b>PNK</b>     |   | $101$ GBN                                                   | 136 2/1     |                      | Mua vải thô nhập kho   152.VT |                 | 1121            | 2,000     | 100,000,000  |           |           |  |
| 6              | 1 <sub>b</sub> | HĐGTGT 145 GBN |   |                                                             | $136$ $2/1$ |                      | Thuế GTGT                     | 133             | 1121            |           | 10,000,000   |           |           |  |
| $\overline{ }$ |                |                |   |                                                             |             |                      |                               |                 |                 |           |              |           |           |  |

**Hình 2: Số kế toán máy** 

*Số đặc biệt tháng 12/2013* 75

Kết xuất thông tin kế toán là điều kiện đủ của phần mềm kế toán trên Excel. Các loại sổ sách và báo cáo kế toán được tạo ra theo đúng chế độ kế toán hiện hành. Thiết lập các hàm và công thức vào hệ thống sổ sách và báo cáo kế toán một cách khoa học và bài bản. Đảm bảo tốt nhất cả hai yêu cầu về tính kỹ thuật và tính mỹ thuật.

# **4. Kết luận và khuyến nghị giải pháp**

Ứng dụng tin học vào công tác kế toán có rất nhiều ưu điểm như đáp ứng tốt các yêu cầu về xử lý số liệu, đảm bảo cung cấp thông tin kế toán một cách nhanh chóng và chính xác. Đặc biệt vấn đề sửa chữa sai sót khi chuyển sổ kế toán không còn là điều đáng lo ngại như ghi sổ kế toán thủ công. Tuy nhiên, tính chủ động khi sử dụng phần mềm sẽ giảm nếu người sử dụng không nắm vững bản chất chuẩn mực và chế độ kế toán.

Trong điều kiện hội nhập kinh tế quốc tế, đổi mới và cải cách giáo dục là một trong những vấn đề luôn luôn được Đảng và Nhà nước ta quan tâm. Được học thực hành kế toán trong môi trường đào tạo mới có sự mô phỏng và gắn kết cao với thực tế hoạt động kế toán tại các doanh nghiệp là kỳ vọng rất lớn của học sinh, sinh viên trong quá trình học tập. Đã có nhiều cách tiếp cận và con đường khác nhau nhằm nâng cao chất lượng giảng dạy thực hành kế toán tại các trường đại học, cao đẳng, trung cấp chuyên nghiệp cũng như các trung tâm đào tạo trong những năm gần đây nhưng "Chất lượng giảng dạy thực hành kế toán đã thực sự được nâng cao chưa?". Đây là một câu hỏi còn nhiều trăn trở đặt ra đối với những nhà giáo tâm huyết trong sự nghiệp trồng  $neu$ ời. $\Box$ 

## **Tài liệu tham khảo:**

- Bùi Văn Dương, Võ Văn Nhị, Đặng Văn Sáng, Nguyễn Ngọc Hiến (2009), *Hướng dẫn thực hành lập sổ sách kế toán, báo cáo tài chính, báo cáo thuế GTGT trên Excel*, Nhà xuất bản Tài chính, TP Hồ Chí Minh.
- Hoàng Hiếu Thảo và Nguyễn Hồng Anh (2013), 'Xây dựng phần mềm giảng dạy cho Phòng thực hành kế toán ảo tại Trường Đại học Kinh tế - Kỹ thuật Công nghiệp', đề tài NCKH cấp cơ sở, Đại học Kinh tế - Kỹ thuật Công nghiệp, Hà Nội.
- ICLUB (2008), *Kế toán doanh nghiệp bằng Microsof Excel*, Nhà xuất bản Lao động, Việt Nam.
- Nguyễn Công Minh và Trịnh Gia Kim (2007), *Hướng dẫn thực hành kế toán chuyên nghiệp - Excel 2007*, Nhà xuất bản Giao thông vận tải, Hà Nội.
- Nguyễn Ngọc Toản (2013), 'Nghiên cứu quy trình và tổ chức vận hành cho Phòng thực hành kế toán ảo tại Trường Đại học Kinh tế - Kỹ thuật Công nghiệp', đề tài NCKH cấp cơ sở, Đại học Kinh tế - Kỹ thuật Công nghiệp, Hà Nội.
- Nguyễn Thị Tô Phượng (2009), 'Giải pháp kỹ thuật ứng dụng chương trình Microsoft Excel trong công tác kế toán quản trị chi phí giá thành tại các doanh nghiệp Công nghiệp', luận văn thạc sĩ, Đại học Bách Khoa, Hà Nội.

## **Aapplication of information technology in teaching practical accountancy**

### *Abstract:*

*In the context of international economic integration, application of information technology to accounting work is an inevitable trend. Actually, there are two trends: using available designed softwares and using self-designed accounting softwares. Though self-designed accounting software interface is not as good as* the designed one but it is easier for the users to adjust or update the system. In teaching practical accountancy, it is important to have the accounting data processed fast and accurately. In the other hand, account*ing standard is always changing. This requires accounting softwares to be updated regularly. Therefore, self-designed accounting softwares give better support to the teachers in teaching practical accountancy.*

### **Thông tin tác giả:**

## *\* Nguyễn Thị Tô Phượng, thạc sĩ- NCS33.KT080*

- Đơn vi công tác: Bô môn kế toán, Khoa Kế toán Trường Đai học Kinh tế Kỹ thuật Công nghiệp
- *- Lĩnh vực nghiên cứu chính: Kế toán tài chính, đặc biệt là Thực hành kế toán tài chính.*
- *- Tạp chí đã đăng bài: Tạp chí Kế toán và Kiểm toán*

*Email: nttphuong@uneti.edu.vn;*

*\*\* Nguyễn Ngọc Toản, thạc sĩ*

*- Đơn vị công tác: Khoa Kế toán - Trường Đại học Kinh tế Kỹ thuật Công nghiệp*